## Package 'copulaboost'

August 23, 2022

<span id="page-0-0"></span>Type Package

Title Fitting Additive Copula Regression Models for Binary Outcome Regression

Version 0.1.0

Maintainer Simon Boge Brant <simbrant91@gmail.com>

Description Additive copula regression for regression

problems with binary outcome via gradient boosting [Brant, Hobæk Haff (2022);  $\langle \text{arXiv:} 2208.04669 \rangle$ ]. The fitting process includes a specialised model selection algorithm for each component, where each component is found (by greedy optimisation) among all the D-vines with only Gaussian pair-copulas of a fixed dimension, as specified by the user. When the variables and structure have been selected, the algorithm then re-fits the component where the pair-copula distributions can be different from Gaussian, if specified.

License MIT + file LICENCE

**Imports** rvinecopulib  $(>= 0.5.4.1.0)$ 

Encoding UTF-8

RoxygenNote 7.2.0

NeedsCompilation no

Author Simon Boge Brant [aut, cre] (<<https://orcid.org/0000-0001-8049-7069>>), Ingrid Hobæk Haff [aut]

Repository CRAN

Date/Publication 2022-08-23 08:30:11 UTC

### R topics documented:

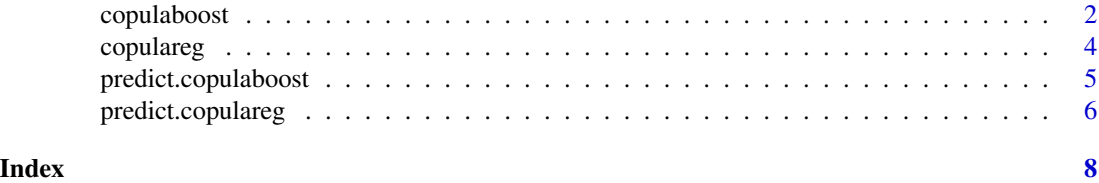

<span id="page-1-0"></span>copulaboost *copulaboost*

#### Description

This is the main function of the package, which fits an additive model with a fixed number of components, each involving a fixed number of covariates, where each component is a copula regression model.

#### Usage

```
copulaboost(
 y,
  x,
  cov_types,
 n_models = 100,
 n_{\text{covs}} = 5,
 learning_rate = 0.33,
 eps = 0.05,
  verbose = FALSE,
  cont_method = "Localmedian",
  family_set = c("gaussian", "clayton", "gumbel"),
  jitter_sel = TRUE,
 ml_update = FALSE,
 ml\_sel = FALSE,max_m1_scale = 1,
 keep_sel_struct = TRUE,
  approx\_order = 2,
 parametric_margs = TRUE,
 parallel = FALSE,
 par_method_sel = "itau",
 update_intercept = TRUE,
 model = NULL,xtreme = FALSE
)
```
#### Arguments

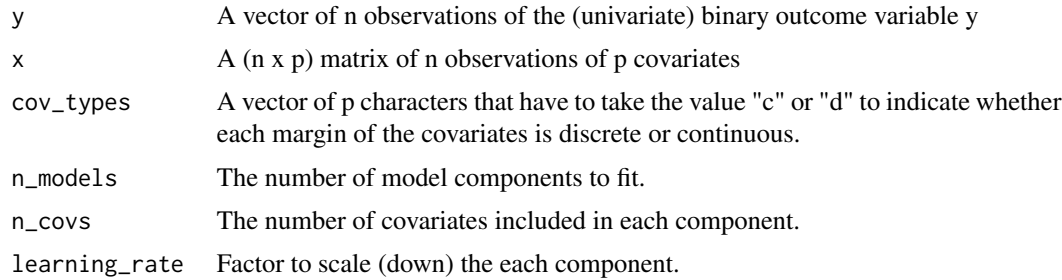

<span id="page-2-0"></span>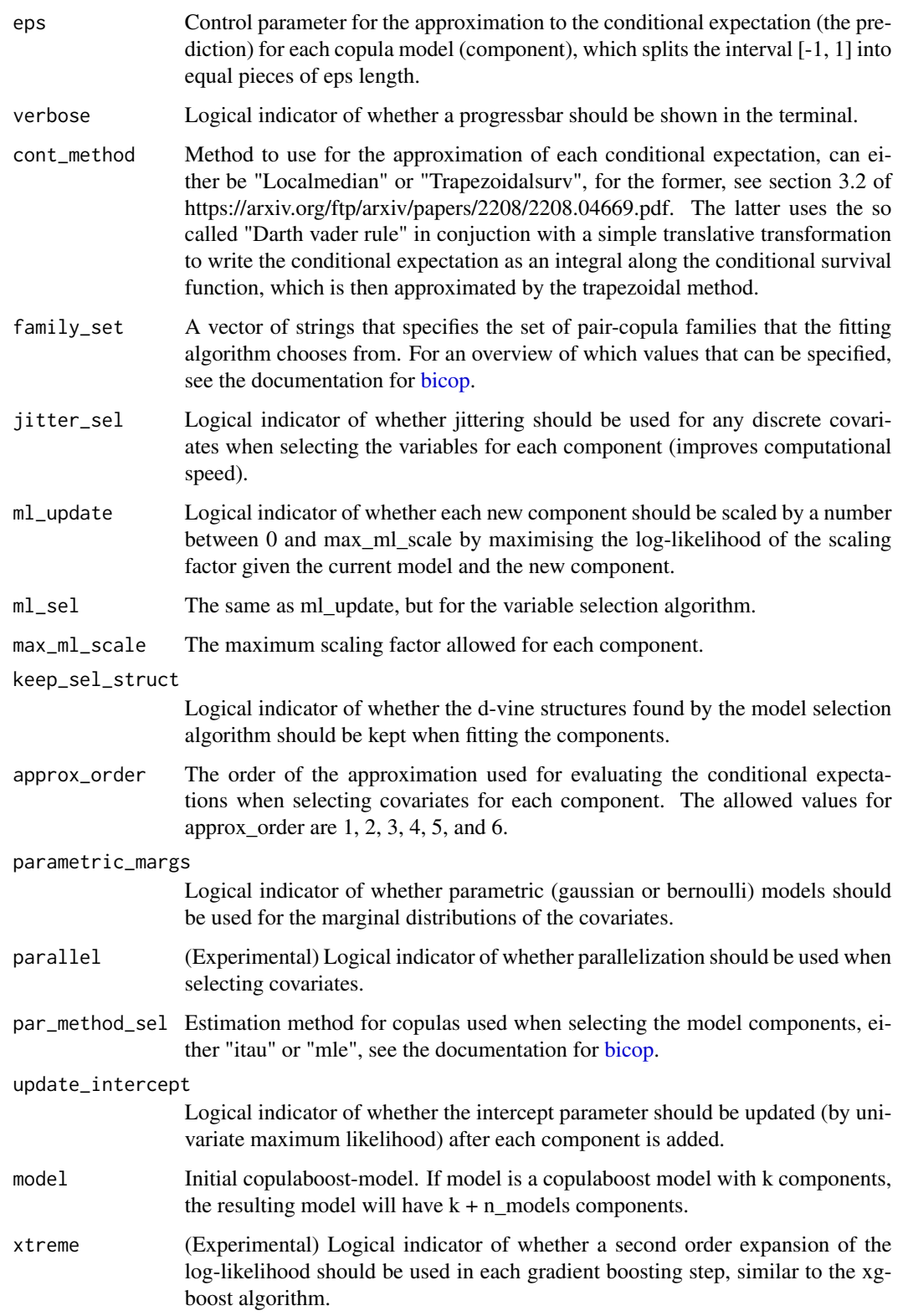

A copulaboost object, which contains a nested list 'object\$model' which contains all of the model components. The first element of each list contains a copulareg object, and the second element contains a vector listing the indexes of the covariates that are a part of the component. The object also contains a list of the updated intercepts 'object\$f0\_updated' at each stage of the fitting process, so that the j-th intercept is the intercept for the model that is the weighted sum of the j first components. 'object\$scaling' contains a vector of weights for each components, equal to the learning rate, possibly multiplied by an individual factor if ml\_update = TRUE. In addition the object contains the values of the arguments learning\_rate, cov\_types, and eps that where used when calling copulaboost().

#### Examples

```
# Compile some test data
data('ChickWeight')
set.seed(10)
tr <- sample(c(TRUE, FALSE), nrow(ChickWeight), TRUE, c(0.7, 0.3))
y_tr <- as.numeric(ChickWeight$weight[tr] > 100)
y_te <- as.numeric(ChickWeight$weight[!tr] > 100)
x_tr <- apply(ChickWeight[tr, -1], 2, as.numeric)
x_te <- apply(ChickWeight[!tr, -1], 2, as.numeric)
cov_types <- apply(x_tr, 2,
                   function(x) if(length(unique(x)) < 10) "d" else "c")
# Fit model to training data
md <- copulaboost::copulaboost(y_tr, x_tr, cov_types, n_covs = 2,
                               n_models = 5, verbose = TRUE)
# Out of sample predictions for a new data matrix
preds <- predict(md, new_x = x_te, all_parts = TRUE)
# Plot log-likelihood
plot(apply(preds, 2,
           function(eta) {
             sum(stats::dbinom(y_te, 1, stats::plogis(eta), log = TRUE))
             }),
     type = "s")
```
copulareg *copulareg*

#### **Description**

This function fits joint distributions with an R-vine pair copula structure, that is constructed in a specific way so that the conditional density and distribution of the variable y can be computed explicitly.

<span id="page-3-0"></span>

#### Value

<span id="page-4-0"></span>predict.copulaboost 5

#### Usage

```
copulareg(
 y,
  x,
  var_type_y,
 var_type_x,
 distr_x = NULL,distr_y = NULL,divine = FALSE,family_set = c("gaussian", "clayton", "gumbel")
\mathcal{E}
```
#### Arguments

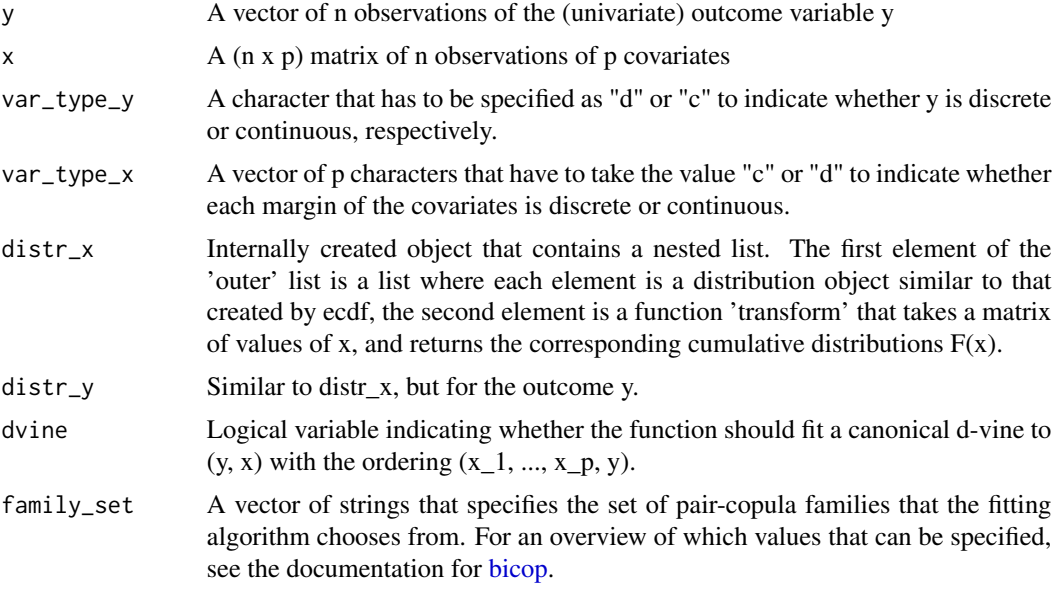

#### Value

A copulareg object. Consists of 'model', an rvinecopulib 'vinecop' object for the copula-model for  $(x_1, ..., x_p, y)$ , a hash table containing all of the conditionals for the model (for the training set), objects distr\_x and distr\_y that contain the marginal distributions of the covariates and the outcome, and y, the y-values for the training data.

predict.copulaboost *predict.copulaboost*

#### Description

Function that computes predictions for a copulaboost model.

#### Usage

```
## S3 method for class 'copulaboost'
predict(
  object,
  new_x = NULL,verbose = FALSE,
  all_parts = FALSE,
  impute_na = TRUE,
  ...
\mathcal{L}
```
#### Arguments

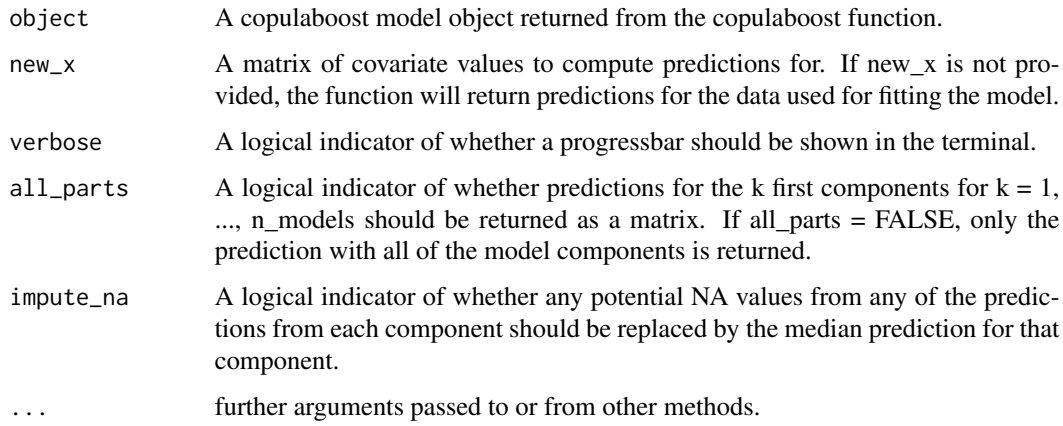

#### Value

If all\_parts=FALSE this function will return a list of predictions for each row of new\_x (if specified, otherwise predictions for the training data will be returned). If all\_parts=TRUE a matrix will be returned, where the j-th column contains predictions using the j first model components.

predict.copulareg *predict.copulareg*

#### Description

Computes predictions based on a fitted copulareg model.

#### Usage

```
## S3 method for class 'copulareg'
predict(object, new_x = NULL, eps = 0.01, cont_method = "Localmedian", ...)
```
<span id="page-5-0"></span>

#### predict.copulareg 7

#### Arguments

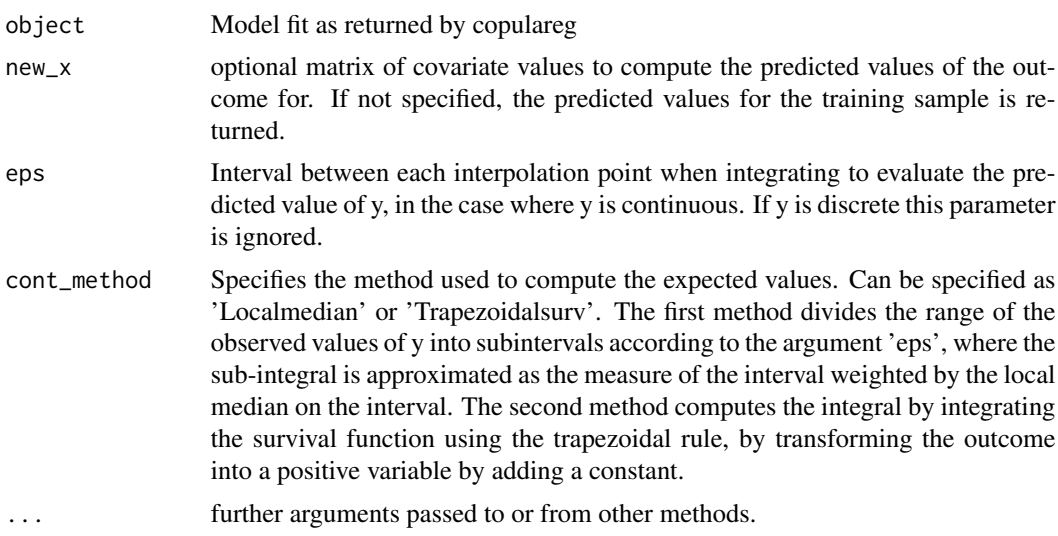

#### Value

A list of predicted values for each row of new\_x, if specified, otherwise, predictions for each row of the training data is returned.

# <span id="page-7-0"></span>Index

bicop, *[3](#page-2-0)*, *[5](#page-4-0)*

copulaboost, [2](#page-1-0) copulareg, [4](#page-3-0)

predict.copulaboost, [5](#page-4-0) predict.copulareg, [6](#page-5-0)